# **GOVERNMENT DEGREE COLLEGE, BHUPALPALLY**

(RUSA NEW MODEL DEGREE COLLEGE)

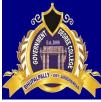

JAYASHANKAR BHUPALPALLY DIST., T.S - 506169 (Affiliated to Kakatiya University) Website : http://gdcts.cgg.gov.in/bhoopalpalli.edu E-mail : gdcbhoopalpalli@gmail.com/ : prl-gdc-bhpl-ce@telangana.gov.in

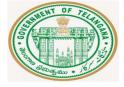

Dr. Syam Prasad Sura Principal (FAC)

Mobile:9849944485

# GOVERNMENT DEGREE COLLEGE, BHUPALPALLY JAYASHANAR BHUPALPALLY (Dt.) Affiliated to Kakatiya University, Warangal

# **COLLEGE CODE : 2425**

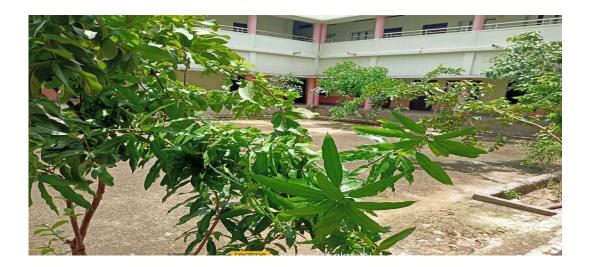

# 6.2.2 SCREENSHOTS OF USER INTERFACES

The Commissionerate of Collegiate Education has developed various websites for paperless digital Administration and Aademics through **e-Office, CAIIMS, QFix etc.,** for correspondence in all the Government Degree Colleges of the State. They also provide Data security and integrity.

# Implementation of e-governance in areas of operation:

The college is implementing e-governance in all aspects of functioning like, administration, finance and accounts, admissions, faculty teaching dairy, examinations etc., to make each and every function transparent and accountable.

| Areas of e governance | Name of the Digital Platform           | Year of implementation |
|-----------------------|----------------------------------------|------------------------|
|                       | e-Office, CAIMS College Administration |                        |
|                       | and Integated Management System,       |                        |
| Administration        | Telangana                              | 2019-2020              |
|                       | CAIMS, Commissioner of Collegiate      |                        |
| Finance and Accounts  | Education Hyderabad, Telangana         | 2019-2020              |
|                       | Telangana State Council of Higher      |                        |
| Student Admission and | Education and Commissionerate of       |                        |
| Support               | Collegiate Education through DOST      | 2017-2018              |
|                       | Kakatiya University, Warangal,         |                        |
| Examination           | Telangana State                        | 2017-2018              |

# **Administration**

# e-Website: https://gdcts.cgg.gov.in/bhoopalpalli.edu

The website will act as an information centre which will reflect about the college, all its activities, important notices, courses offered, etc.

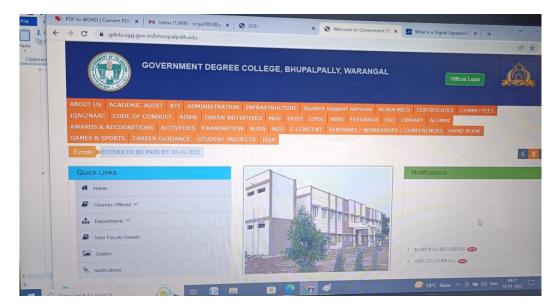

# e-Office: https://eoffice.telangana.gov.in

e- office is implemented by CCE in all Government Degree Colleges for quick and transparent disposal of files. The correspondence of office to CCE is done through e-files with digital signature to maintain the data integrity and security during data transfer. e- Mudhra is the on line application form for getting Digital signature.

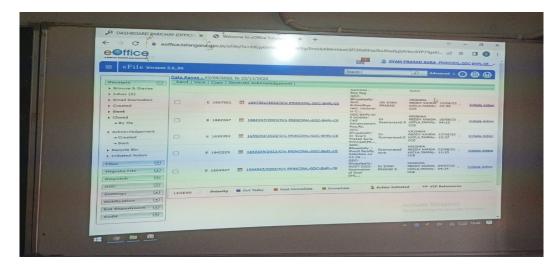

### **CAIIMS- College Administration and Information Management**

https://caims.ccets.telangana.gov.in

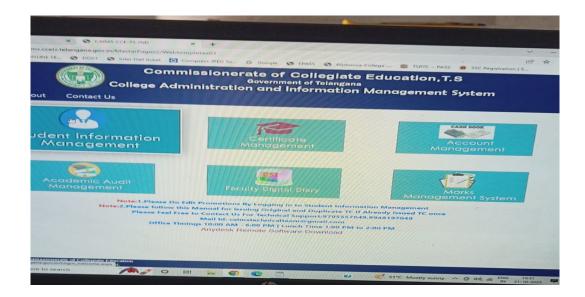

### **Biometric Attendance for Teaching and Non Teaching Staff:**

Attendance of Teaching and Non-Teaching is recorded in Biometric machine. An ID number is given for each and every staff member for marking biometric attendance. Monthly reports are generated.

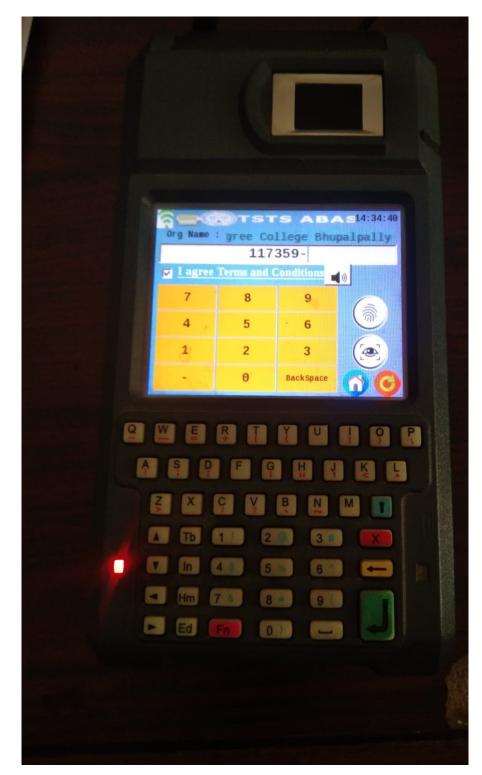

### Finance and Accounts: e – finance

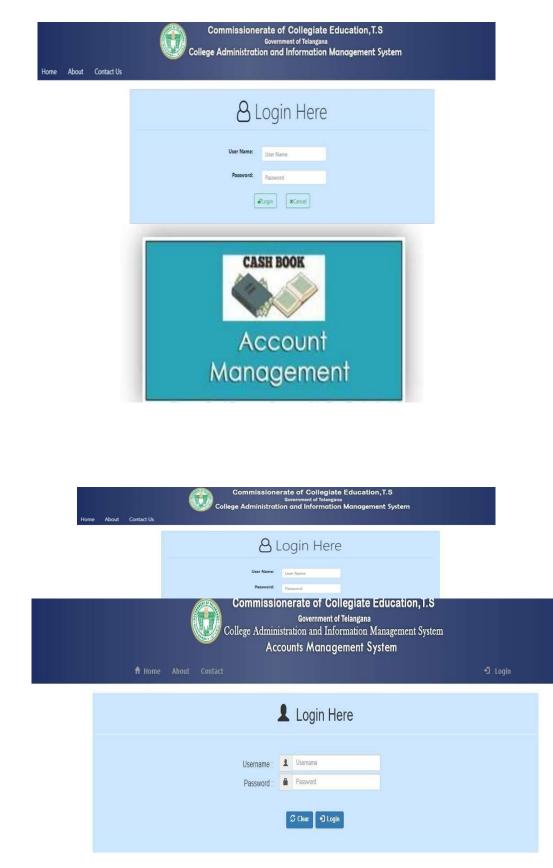

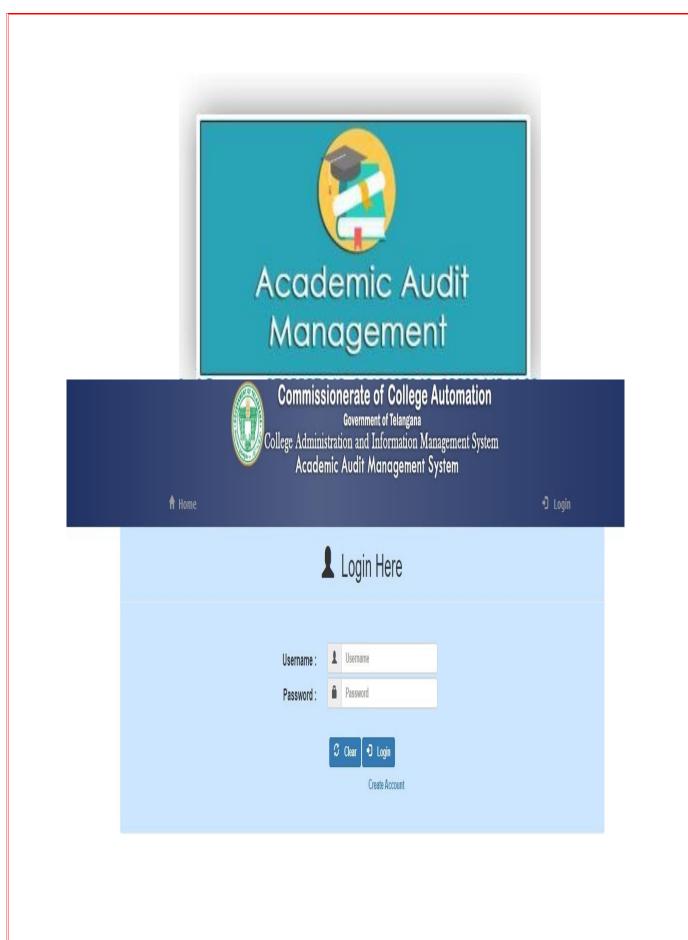

# Faculty Digital Teaching Diary:

| 🗊   🔍 gmail - Search X   M Inbox - venkannathippan/98@g: X   😰 (12) WhatsApp X   🔍 caims telangana - Search X 🗅 CAIMS-CCE-TS-IND                            | × + - • ×                                              |
|----------------------------------------------------------------------------------------------------|--------------------------------------------------------|
| ← → C 🖞 https://caims.ccets.telangana.gov.in/Digital_Dairy/indexPages/Login                                                                                 | 0 ta ta 🕲                                              |
| Commissionerate of Collegiate Education, T.S<br>Government of Telangana<br>College Adminisration and Information Management System<br>Faculty Digital Diary |                                                        |
| Home                                                                                                    | Login                                                  |
| Login Form                                                                                                    |                                                        |
| UserName<br>Password                                                                                                    |                                                        |
| Login                                                                                                    |                                                        |
|                                                                                                    |                                                        |
| <ul> <li>All Faculty, Please Follow User manual for Lectures</li> <li>Principals, Please Follow User Manual for Principles</li> </ul>                       |                                                        |
| Copyright © 2018 Commissionerate of Collegiate Education                                                                                                    | Designed and Developed by Extreme informatics pvt ltd. |
| 🖽 🔎 Type here to search O 🛱 💽 👼 😭 🟦                                                                                                    | へ Ĝ デン di) ENG 12:19 PM<br>10/31/2022 🖏                |

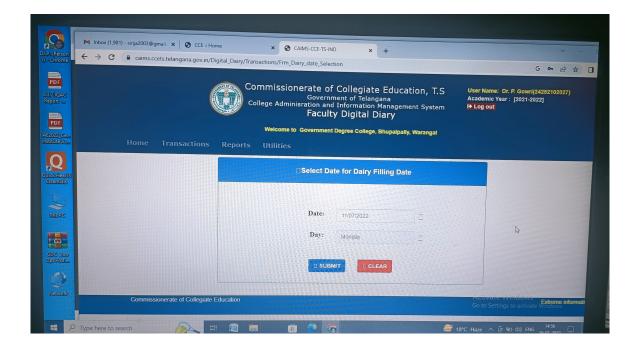

### **Student Admission and Support**

#### **Pre-Registration for Admission**

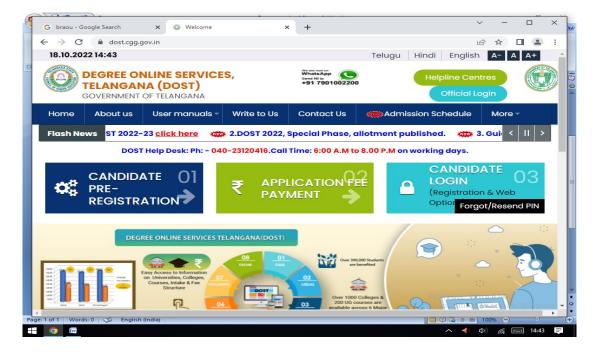

| $ \rightarrow $ | C      | dost.c         | gg.gov.in/Autha                                          | tication.do                                                                                                    |                                                                                       |                    |            |              | B | ☆ |         |     |
|-----------------|--------|----------------|----------------------------------------------------------|----------------------------------------------------------------------------------------------------|---------------------------------------------------------------------------------------|--------------------|------------|--------------|---|---|---------|-----|
|                 |        |                |                                                          |                                                                                                    |                                                                                       |                    |            |              |   |   |         |     |
|                 |        |                |                                                          |                                                                                                    |                                                                                       |                    |            |              |   |   |         |     |
|                 |        |                | ANGANA                                                   | ES, TELANGAN                                                                                                    | IA (DOST)                                                                             |                    |            |              |   |   |         |     |
|                 | VIENTO |                | ANGANA                                                   |                                                                                                    |                                                                                       |                    |            |              |   |   |         |     |
| lome            | Abou   | ut us          | User manuc                                               | als 👻 Write to Us                                                                                                    | Contact Us                                                                            | Admission So       | chedule    | More 🗸 🗸     |   |   |         |     |
|                 |        |                |                                                          |                                                                                                    |                                                                                       |                    |            |              |   | _ |         |     |
|                 |        | Con            | ididate Pre Re                                           | gistration                                                                                                    |                                                                                       |                    |            |              |   |   |         |     |
|                 |        | Can            |                                                          | gistration                                                                                                    |                                                                                       |                    |            |              |   |   |         |     |
|                 |        |                |                                                          |                                                                                                    |                                                                                       |                    |            | lds are      |   |   |         |     |
|                 |        |                |                                                          |                                                                                                    |                                                                                       |                    | mand       | atory        |   |   |         |     |
|                 |        |                |                                                          |                                                                                                    |                                                                                       |                    |            |              |   |   |         |     |
|                 |        |                |                                                          | BTET, TSBIE, TOSS Stude                                                                                                    | ents,Please Regis                                                                     | ter by selecting " | Other Boar | d" option in |   |   |         |     |
|                 |        | Quali          | fying Board.                                             |                                                                                                    |                                                                                       | ,                  |            |              |   |   |         |     |
|                 |        | Quali          | fying Board.<br>ii) CBSE or any o                        | STET, TSBIE, TOSS Stude                                                                                                    |                                                                                       | ,                  |            |              |   |   |         |     |
|                 |        | Quali<br>decla | fying Board.<br>ii) CBSE or any or<br>ration of results. |                                                                                                    | ilts, not yet declare                                                                 | ,                  |            |              |   |   |         |     |
|                 |        | Quali<br>decla | fying Board.<br>ii) CBSE or any or<br>ration of results. | other boards whose resu                                                                                                    | ilts, not yet declare                                                                 | ,                  |            |              |   |   |         |     |
|                 |        | Quali<br>decla | fying Board.<br>ii) CBSE or any or<br>ration of results. | other boards whose resu<br>hall ticket number to gen                                                                                                    | ilts, not yet declare                                                                 | ,                  |            |              |   |   |         |     |
|                 |        | Quali<br>decla | fying Board.<br>ii) CBSE or any or<br>ration of results. | other boards whose resu                                                                                                    | ilts, not yet declare                                                                 | ed for the year 20 |            |              |   |   |         |     |
|                 |        | Quali<br>decla | fying Board.<br>ii) CBSE or any or<br>ration of results. | other boards whose resu<br>hall ticket number to gen<br>Qualifying Board                                                                                          | ilts, not yet declare                                                                 | ed for the year 20 |            |              |   |   |         |     |
|                 |        | Quali<br>decla | fying Board.<br>ii) CBSE or any or<br>ration of results. | other boards whose resu<br>hall ticket number to gen<br>Qualifying Board<br>(Intermediate /<br>Equivalent)                                                        | erate DOST ID.                                                                        | ed for the year 20 |            |              |   |   |         |     |
|                 |        | Quali<br>decla | fying Board.<br>ii) CBSE or any or<br>ration of results. | other boards whose resu<br>hall ticket number to gen<br>Qualifying Board<br>(Intermediate /                                                                       | ilts, not yet declare                                                                 | ed for the year 20 |            |              |   |   |         |     |
|                 |        | Quali<br>decla | fying Board.<br>ii) CBSE or any or<br>ration of results. | other boards whose resu<br>hall ticket number to gen<br>Qualifying Board<br>(Intermediate /<br>Equivalent)<br>Hall Ticket Number                                  | lits, not yet declare<br>herate DOST ID.<br>Board of Inte<br>22241201325              | ed for the year 20 |            |              |   |   |         |     |
|                 |        | Quali<br>decla | fying Board.<br>ii) CBSE or any or<br>ration of results. | other boards whose resu<br>hall ticket number to gen<br>Qualifying Board<br>(Intermediate /<br>Equivalent)<br>Hall Ticket Number<br>Date of Birth                 | lits, not yet declare<br>nerate DOST ID.<br>Board of Inte<br>2241201325<br>30/08/2005 | ed for the year 20 |            |              |   |   |         |     |
|                 |        | Quali<br>decla | fying Board.<br>ii) CBSE or any or<br>ration of results. | other boards whose resu<br>hall ticket number to gen<br>Qualifying Board<br>(Intermediate /<br>Equivalent)<br>Hall Ticket Number                                  | lits, not yet declare<br>nerate DOST ID.<br>Board of Inte<br>2241201325<br>30/08/2005 | ed for the year 20 |            | only after   |   |   |         |     |
|                 |        | Quali<br>decla | fying Board.<br>ii) CBSE or any or<br>ration of results. | other boards whose resu<br>hall ticket number to gen<br>Qualifying Board<br>(Intermediate /<br>Equivalent)<br>Hall Ticket Number<br>Date of Birth                 | lits, not yet declare<br>nerate DOST ID.<br>Board of Inte<br>2241201325<br>30/08/2005 | ed for the year 20 |            | Activate     |   |   |         |     |
|                 |        | Quali<br>decla | fying Board.<br>ii) CBSE or any or<br>ration of results. | other boards whose resu<br>hall ticket number to gen<br>Qualifying Board<br>(Intermediate /<br>Equivalent)<br>Hall Ticket Number<br>Date of Birth<br>(DD/MM/YYYY) | Its, not yet declare<br>herate DOST ID.<br>Board of Inte<br>2241201325<br>30/08/2005  | ed for the year 20 |            | only after   |   |   | e Windd | Swc |

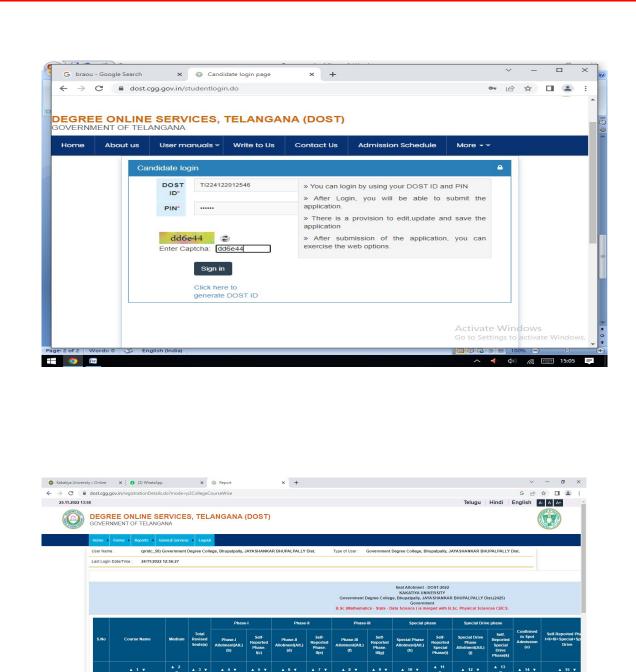

B. A any 3 Subjects from (History/ Mathematics-Economics-Psychology(MOOCs)/ Political Science-Computer Applications/ Public Administration(MOOCs)/ Sociology(MOOCs)/ Geography(MOOCs)/

📰 🔎 Type here to search

🧕 👔 📀 🛤 💼 💼 💼 🕐 🧐 🖾

### e-PASS- for scholarships

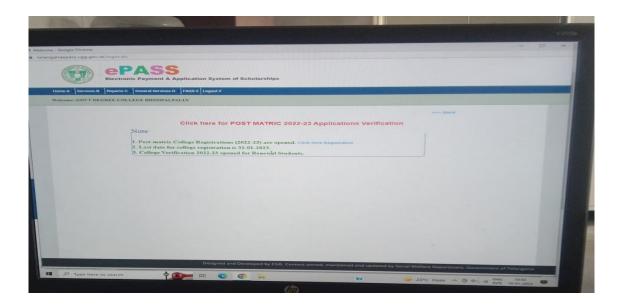

**Qfix** for online payment of fees for students.

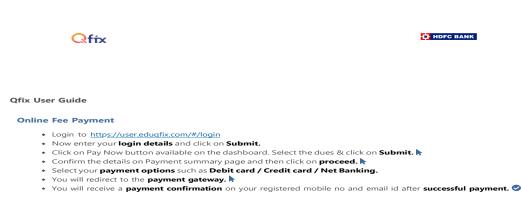

#### Know your Username

- Go to https://user.eduqfix.com/#/login.
- Click on Know your Username.
  Select the institute and branch.
- Select the Type of Login Student/Parent.
  Provide the answers to the security questions and click on Submit.
- The system will show the username on the screen.

#### Forgot Password

- Go to <u>https://user.eduqfix.com/#/login.</u>
  Enter the username and then Click on Forgot Password to get a verification code on your registered mobile number. Þ
- Now enter the verification code & set a new password of your choice.

By logging in, you agree to the our Privacy policy and Terms & conditions

# Examinations: Kakatiya University – weblink https://kuonline.co.in

The **examinations** of Undergraduate courses are conducted by the Kakatiya University Warangal as per the schedule. All the transactions related to the Examinations are managed by its website

| G | ð                  | COLI             | KAKATIYA UNI<br>EGE DEVELOP<br>Warangal-506009,   | <b>MENT COU</b><br>Telangana                                                                                                    |                                                                      | AAC NAAC |
|---|--------------------|------------------|---------------------------------------------------|----------------------------------------------------------------------------------------------------|----------------------------------------------------------------------|----------|
|   | COLLEGE<br>DETAILS |                  | OURSE INSPECTION DETAILS                          | FFILIATION REPOR                                                                                                    | ne To College Development Council TS MISCELLANEOUS LOGOUT FEE LOGOUT |          |
|   | General Details    | Building Details | Staff Details                                     | CorpusFundDetails                                                                                                    | Additional Details                                                   |          |
|   | (Step 1)           | (Step 2)         | (Step 3)                                          | (Step 4)                                                                                                    | (Step 5)                                                             |          |
|   |                    |                  | College code:                                     | 425                                                                                                    |                                                                      |          |
|   |                    |                  | Name of the college:                              | Government Degree Co                                                                                                    | llege                                                                |          |
|   |                    |                  | Address of the college:                           | Bhupalpally, Jayashank                                                                                                    | ar Bh                                                                |          |
|   |                    |                  | Pin Code:                                         | 0                                                                                                    |                                                                      |          |
|   |                    |                  | College Email:                                    | gdcbhoopalpalli@gmail                                                                                                    | com                                                                  |          |
|   |                    |                  | Name of the Sponsoring society:                   |                                                                                                    |                                                                      |          |
|   |                    |                  | Address of the Sponsoring societ                  |                                                                                                    |                                                                      |          |
|   |                    |                  | Area of the college :                             | Urban 🗸                                                                                                    |                                                                      |          |
|   |                    |                  | Nature of the college :                           | Government                                                                                                    | <b>v</b>                                                             |          |
|   |                    |                  | Type of College                                   | co-ed 🗸                                                                                                    | _                                                                    |          |
|   |                    |                  | Society Registration No:<br>Year of registration: | null 2000                                                                                                    | _                                                                    |          |
|   |                    |                  | Year of Establishment of College                  |                                                                                                    | _                                                                    |          |
|   |                    |                  | Name of the Secretary/Correspon                   |                                                                                                    | _                                                                    |          |
|   |                    |                  | Mobile Number of the Secretary:                   | and the second second se | -                                                                    |          |
|   |                    |                  | Name of the Principal:                            | Dr. S. Shyam Prasad                                                                                                    | -                                                                    |          |
|   |                    |                  |                                                   |                                                                                                    |                                                                      |          |

| >   | C 🔒 kuonline.co.in | /ugeligibleall.aspx |                          |                         |        |          |        |        |         |           |              |            |              |                 | GĖ | \$ | * |
|-----|--------------------|---------------------|--------------------------|-------------------------|--------|----------|--------|--------|---------|-----------|--------------|------------|--------------|-----------------|----|----|---|
|     |                    | KAKATIYA            | UNIVERSITY               |                         |        |          |        |        | HOME    | ENTRIES   | - EXAMIN     | ATION      | FACULTY C    | ONTACT          |    |    |   |
|     |                    |                     |                          |                         |        |          |        |        |         | 🛔 GOVT.   | DEGREE COLLE | ge, Bhupai | LAPALLY, WAR | ANGAL -         |    |    |   |
|     |                    | College Code 42     | 5                        |                         |        |          |        |        |         |           |              |            |              |                 |    |    |   |
|     |                    | Course B.Sc(BZC     | 2                        | v                       |        |          |        |        |         |           |              |            |              |                 |    |    |   |
|     |                    | Combination Bo      | tany, Zoology, Chemistry | ~                       |        |          |        |        |         |           |              |            |              |                 |    |    |   |
|     |                    | Year - Sem 3-1      |                          | ~                       |        |          |        |        |         |           |              |            |              |                 |    |    |   |
|     |                    | Show                |                          |                         |        |          |        |        |         |           |              |            |              |                 |    |    |   |
| SNG | HINO               | StudentName         | FatherName               | BranchName              | Gender | Examtype | Year P | P2     | P3 P4   | P5 P6     | P7 P8 P9 P10 | HHE        | Late Fee     | Message         |    |    |   |
| ] 1 | 425203005          | GODUGU SUPRAJA      | GODUGU RAVI              | Botany, Zoology, Chemis |        |          | 8-1    |        |         | G LAB SCR |              |            | 0            |                 |    |    |   |
| 2   | 425203016          | NAROJU SPANDANA     | NAROJU RAMACHARY         | Botany, Zoology, Chemis | try 2  | E 3      | 3-1 W  | RM EN1 | TE1 STO | S IAB SCR |              |            | 0            |                 |    |    |   |
| 3   | 425203022          | THANUGULA SRAVANI   | THANUGULA BALARAJU       | Botany, Zoology, Chemis | try 2  | E 3      | 3-1 W  | RM EN1 | TE1 STO | G IAB SCR |              | 750        | 0            | Already Entered |    |    |   |
| 4   | 425213001          | ALLE ROSHINI        | ALLE SATHISH             | Botany, Zoology, Chemis | try 2  | R 3      | 3-1 W  | RM EN1 | SA1 BD  | C IAB SCR | 0 0          | 750        | 0            | Already Entered |    |    |   |
| 5   | 425213003          | BOLLA PUJITHA       | BOLLA BIXAPATHI          | Botany, Zoology, Chemis | try 2  | R        | 3-1 W  | RM EN1 | TE1 BD  | C IAB SCR | 0 0          | 750        | 0            | Already Entered |    |    |   |
| 6   | 425213004          | CHINTHALA SUSHMITHA | CHINTHALA THIRUPATHI     | Botany, Zoology, Chemis | try 2  | R        | 3-1 W  | RM EN1 | TE1 BD  | C IAB SCR | 0 0          |            | 0            |                 |    |    |   |
| 7   | 425213005          | DAMERAKUNTA MANJULA | DAMERAKUNTA SATHAJAH     | Botany, Zoology, Chemis | try 2  | R        | 8-1 W  | RM EN1 | TE1 BD  | C IAB SCR | 0 0          | 750        | 0            | Already Entered |    |    |   |
| 8   | 425213009          | MADAPA ANIL         | MADAPA NAGAIAH           | Botany, Zoology, Chemis | try 1  | R        | 3-1 W  | RM EN1 | TE1 BD  | C IAB SCR | 0 0          | 750        | 0            | Already Entered |    |    |   |
| 9   | 425213010          | MUNJAM RANJITH      | MUNJAM VENKATAIAH        | Botany, Zoology, Chemis | try 1  | R        | 3-1 W  | RM EN1 | TE1 BD  | C IAB SCR | 0 0          | 750        | Ö            | Already Entered |    |    |   |
| 10  | 425213012          | NAMALA AKSHITHA     | NAMALA KOTESHWAR         | Botany, Zoology, Chemis | try 2  | R        | 3-1 W  | RM EN1 | TE1 BD  | C IAB SCR | 0 0          | 750        | 0            | Already Entered |    |    |   |
| -11 | 425213016          | POSHALA SNEHA       | POSHALA KUMARASWAMY      | Botany, Zoology, Chemis | itry 2 | R        | 3-1 W  | RM EN1 | SA1 BD  | C IAB SCR | 0 0          | 750        | 0            | Already Entered |    |    |   |
| 12  | 425213017          | MOGULOJU ANUSHA     | MOGULOJU SAMBASHIVACHARY | Botany, Zoology, Chemis | itry 2 | R 3      | 3-1 W  | RM EN1 | TE1 BD  | C IAB SCR | 0 0          | 750        | 0            | Already Entered |    |    |   |
|     |                    |                     |                          |                         |        | R        |        |        |         | C IAB SCR |              | 750        | 0            | Already Entered |    |    |   |

### Kakatiya University internal marks

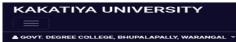

#### Practical marks III and <u>V sem</u>

College Code Code Course: B.Sc(MAT) ~ Combination: Mathematics, Physics,Computer Science ~ Sem: 2-1 ~ Subject: [CS1]-COMPUTER SCIENCE -III ~ Search

| SNo | . SubjectName            | Student Name         | Father Name                 | Gender | HTNo      | Maxmarks | MARKS | Messag             |
|-----|--------------------------|----------------------|-----------------------------|--------|-----------|----------|-------|--------------------|
| 1   | COMPUTER<br>SCIENCE -III | ANAPARTHI<br>RAKESH  | ANAPARTHI<br>CHINNAMALLAIAH | 1      | 425224101 | 25       | 20    | Already<br>Entered |
| 2   | COMPUTER<br>SCIENCE -III | AZMEERA<br>DIVYA     | PULSINGH                    | 2      | 425224102 | 25       | 19    | Already<br>Entered |
| з   | COMPUTER<br>SCIENCE -III | BADAVATH<br>ROJA     | BADAVATH<br>SRINIVAS        | 2      | 425224103 | 25       | 21    | Already            |
| 4   | COMPUTER<br>SCIENCE -III | BALABHADRA<br>SWATHI | SANJEEVA                    | 2      | 425224104 | 25       | 20    | Already            |
| 5   | COMPUTER<br>SCIENCE -III | BANGARI<br>MANOJA    | BANGARI<br>SHANKAR          | 2      | 425224105 | 25       | 21    | Already            |
| 6   | COMPUTER<br>SCIENCE -III | BANOTH<br>PAVAN      | BANOTH SEVYA                | л      | 425224106 | 25       | 20    | Already            |
| 7   | COMPUTER<br>SCIENCE -III | BOTLA AKHILA         | BOTLA RAJAIAH               | 2      | 425224107 | 25       | 21    | Already            |
| 8   | COMPUTER<br>SCIENCE -III | CHERPA<br>LAXMAN     | CHERPA<br>POCHAIAH          | 1      | 425224108 | 25       | 21    | Already            |
| 9   | COMPUTER<br>SCIENCE -III | CHIDIRAPU<br>RAMYA   | CHIDIRAPU<br>SRINIVAS       | 2      | 425224109 | 25       | 24    | Already            |
| 10  | COMPUTER<br>SCIENCE -III | DUNDI RAJANI         | DUNDI ASHOK                 | 2      | 425224110 | 25       | 20    | Already            |
| 11  | COMPUTER<br>SCIENCE -III | GUNDEKARI<br>NANDINI | GUNDEKARI<br>KOTESHWAR RAO  | 2      | 425224113 | 25       | 24    | Already            |
| 12  | COMPUTER<br>SCIENCE -III | GUNTI<br>ANUSHA      | GUNTI LACHAIAH              | 2      | 425224114 | 25       | 21    | Already            |
| 13  | COMPUTER<br>SCIENCE -III | JADI<br>PAVANKUMAR   | JADI SADAVALI               | 1      | 425224115 | 25       | 20    | Already            |
| 14  | COMPUTER<br>SCIENCE -III | KALE<br>SANDHYA      | RAVI                        | 2      | 425224116 | 25       | 20    | Already            |
| 15  | COMPUTER                 | KOTE SHIVANI         | KOTE                        | 2      | 425224118 | 25       | 22    | Already            |

File No.CCE-AC/GEN/35/2021-ACADEMIC CELL

# PROCEEDINGS OF THE COMMISSIONER OF COLLEGIATE EDUCATION **TELANGANA STATE: HYDERABAD**

# Present: Sri. NAVIN MITTAL., I.A.S.

| Sub: | Collegiate Education – Implementation of Biometric Attendance in all GDCs – Dispensing Physical Attendance Registers - Certain Guidelines - Issued.                                                                                                    |
|------|----------------------------------------------------------------------------------------------------|
| Ref: | <ol> <li>Memo No.5733/UE/2015, Dated: 26.11.2016, of the Spl.Chief<br/>Secretary (Education), Govt. of Telangana.</li> <li>CCE Cir.No.01/Biometric attendance/A.Cell/2016,Dated:01.12.2016</li> <li>CCE, Circular Memo File No. CCE-AC/GEN/35/2021-Academic Cell,<br/>Dated: 23.01.2021.</li> </ol> |

Vide reference 1<sup>st</sup> read about, the Government of Telangana has given instructions for marking Biometric attendance in all Educational Institutions. Vide reference 2<sup>nd</sup> read above, the Principals of all GDCs were directed to follow the Biometric attendance scrupulously. Vide reference 3<sup>rd</sup> read above, all Teaching / Non-Teaching staff working in Government Degree Colleges were instructed to register their attendance in BMA without fail. However, it is brought to the notice of the Commissioner of Collegiate Education, that certain GDCs are not implementing the Biometric attendance for the various categories of the staff working in their respective colleges.

In this connection, all the Principals/DDOs of Government Degree Colleges in the state are instructed to strictly follow the Biometric attendance. Further, manual/physical attendance registers shall be dispended with. There shall be no manual/physical attendance registers in any college with immediate effect.

The salary bills of the staff will be claimed based on Biometric attendance only. If any Principal is found allowing physical/manual attendance registers, strict disciplinary action will be taken.

These proceedings should be acknowledged immediately.

Signature Not Verified

Date: 2021.03.03 12:01:01 IST

Govt. Degree College, Bhupalpally,

Dist: Jayashankar Bhupalpaliy-506169

Digitally signed by NAVIN MITTAL IAS

Granoissippervol Ci giate Education

То All the Principals of GDCs in the State Copy to all the officers of CCE

٠.

٠.

۰.

File No.CCE-AC/ICT/EOFF/2/2018-ACADEMIC CELL

# GOVERNMENT OF TELANGANA COMMISSIONERATE OF COLLEGIATE EDUCATION

CIRCULAR MEMO No.CCE-AC/ICT/EOFF/2/2018-ACADEMIC CELL

۰.

٠.

4

- Sub: Implementation of eOffice in all the Government Degree Colleges along with O/o CCETS and O/o RJDCE - Request for submission of digital signature form and other data required for eOffice called for -Reg.
- Ref: 1. Rc.No.eOffice/Acad.Cell-ICT/CCETS-2018 off-line note file.
  - Lr.No. 338/MeeSeva/Secy/ITE&C/2015, dated 31.12.2015 of the Chief Secretary to Government, C-Block, Telangana Secretariat, Hyderabad addressed to the Principal Secretary's/Secretary's to Government, Telangana State, Hyderabad.

With reference to the subject cited the RJDCE and the Principals of all Government Degree Colleges are hereby informed that eOffice is successfully implemented in o/o CCETS for quick and transparent disposal of files at all levels. It is decided to implement e-office in RJDCE, Warangal and in all the Government Degree Colleges in the State for quick and transparent disposal of files at all levels. All files in RJDCE, Warangal and Government Degree Colleges shall be processed and circulated as e-files through eOffice (https://eoffice.telangana.gov.in) within the Government Degree Colleges from **1-12.2018** onwards.

Principals who **do not have** CLASS 3 GOVT 1 YEAR Combo Digital Signature Key (Signature & Encryption) **on their name** are instructed procure the same by filling up the digital signature form online by opening the url: (link) https://www.emudhra.com/RA/PublicIndex.aspx?x=

# Scanned with CamScal

Scanned with CamScan

# File No.CCE-AC/ICT/EOFF/2/2018-ACADEMIC CELL

by YjhURmxVZDdzS1FOYjhmMkYwVGtSdWoydk5kb05POVk= (or site web the visit the steps: following http://www.tsts.telangana.gov.in/ and click Digital Certificate -> Online Application Links -> CLASS 3 GOVT 1 YEAR) and fill the details as required. You are requested to take print out of the same duly pasting the passport size photo with signature on photo and at signature of applicant and stamp (official seal). Send DD and hard copies of the above printed form along with self-attested photo copy of AADHAAR card and PAN card to Gajendra Babu PGK, ICT officer, O/o CCETS, 3rd Floor, Vidya Bhavan, Nampally, Hyderabad 500001 before 12-11-2018. The Joint Director, Collegiate Education will sign in the Authorised Signatory (Sign and Seal) for the Principals' DSC form. Demand Draft worth Rs. 2,500/- to be purchased in favour of MD, TSTSL for CLASS 3 GOVT 1 YEAR.

Further the RJDCE, Warangal and all the Principals shall procure the CLASS 2 GOVT 2 YEARS DSCs (Digital Signatures Certificates) from TSTSL for the staff (AO/ Superintendent etc.) who are involved in file movement opening the following url(link): https://www.emudhra.com/RA/PublicIndex.aspx?x=

٠.

٠.

SUIIS3djQ25MYXUzSTNLMDJyYURsK1IIMStvVWltV3A= (or following the steps: visit the web site http://www.tsts.telangana.gov.in/ and click Digital Certificate -> Online Application Links -> CLASS 2 GOVT 2 YEARS) and fill the details as required and send the DD and printed copy along with attachments as mentioned above. The Principal will sign in the Authorised Signatory (Sign and seal) for A.O.s' and Superintendents' DSC form. Demand Draft worth Rs. 1,200/- to be purchased in favour of MD, TSTSL for CLASS 2 GOVT 2 YEARS. The college can meet the expenditure required for procurement of Digital Signatures and Keys from the available college funds/ budget. The Principals can immediately draw from the college funds and reimburse from budget later to avoid delay. The Principals of Government Degree Colleges are authorised to meet the amount from available college funds / budget in this regard.

The Principals of all the Government Degree Colleges are also requested to furnish the data as per the format in the Annexure-I (Government Degree Colleges and Principal data) and Annexure-II (Teaching and Non-Teaching staff-except office subordinates) through the mail to itofficer-cce@telangana.gov.in before 12.11.2018.

All the communication to the O/o CCETS from RJDCE, Warangal and Government Degree College shall be in digitally signed form from 01.12.2018 onward. The RJDCE and Principals of GDCs are informed to send/ forward eOffice files to **KRISHNA REDDY KANDA KATLA--JA1(TPL-KKR)-CCE--TAPPAL-INWARD-OUTWARD-CCE** from eOffice web portal https://eoffice.telangana.gov.in.

TSTSL DSC Help Desk Number: 9177769764. CCETS ICT Officer Contact Number: 7660020740.

Signature Not Verified Digitally signed by NAVIN MITTAL IAS Date: 2018.11.06 T2:18:02 IST Reason: Approved

Commissioner, Collegiate Education

To: The Principals of all GDCs in the state The RJDCE, Warangal.

٠.

۰.

Dist: Jayaahankar Bhupalipaliy-506 (6) Bhupalpairs

Respected Principals of all the GDCs.

You are informed that,

1. Please don't download the eMudhra DSCs from online.

2. Whatever SMS you get regarding eOffice/Govt. Mail ID from eMudDSC and NICSMS, please forward the same to itofficer.ccets@gmail.com and gdcs.tgce@gmail.com.

3. Please don't do any thing regarding this until further guidance from O/o CCETS.

4. O/o CCETS is planing to conduct demonstrating cum hands on training with regard to eOffice, AEBAS Biometric Attendances & Vijaya Bank to all the GDCs in the state.

5. You are also requested not to visit O/o TSTSL, HACA Bhavan, for submission and collecting for eMudhra DSCs.

6. Some of the Colleges still have not submitted eMudhar DSCs forms with documents to the O/o CCETS for implementation.

7. You are requested to send the forms soon to O/o CCETS by 10.12.2018.

8. Please do inform the staff (involved in file processing) to join in the eOffice-GDCs-TS Kaizala Group for guidance.

ICT Officer,

۰.

۰.

۰.

**Commissionerate of Collegiate Education**, Hyderabad, TELANGANA, INDIA. +91 76600 20740

Govt. Degree College, Bhupalpally Dist: Jayashankar Bhupalpally-505 (...)

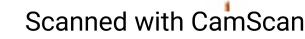

# GOVERNMENT OF TELANGANA COMMISSIONERATE OF COLLEGIATE EDUCATION

Date: 26.11.2018.

Principals of all the GDCs are here by informed that, for eoffice DSC mudra the following are the guidelines while purchasing the DDs.

For Principal (Class 3 Govt. 1 Year) DD – 2,500/-

For Other Non-teaching Staff (Class 2 Govt. 2 Years) DD -1,200/shall be purchased separately as the DSCs category is different.

Send the details in below format who **already filled** online application forms and also **who are going to fill** the application to itofficer.ccets@gmail.com.

|  | Name of<br>the<br>College | Name of<br>the<br>Applicant | Application ID<br>No.<br>(will be available<br>on left top corner<br>of online filled<br>form) | given by<br>the<br>college at | Mobile<br>No. |
|--|---------------------------|-----------------------------|------------------------------------------------------------------------------------------------|-------------------------------|---------------|
|--|---------------------------|-----------------------------|------------------------------------------------------------------------------------------------|-------------------------------|---------------|

Challenge Code: Should be "12345678 "for all the colleges.

Applicant shall fill their actual name at Common Name.

۰.

۹.

Applicants shall fill their actual personal mail ID and mobile.

Applicants shall compulsory write their alternative mail ID /mobile on the online printed eMudra form with pen.

Principal should not sign at Authorized Signatory for the Principal application form and on letter of ID proof and Joint Director will sign on the Principals' form and letter of ID proof.

Principal shall sign at Authorized Signatory (sign & seal) for the all the non-teaching staff (like. A.O./ Superintendent/ Senior Assistant/ Junior Assistant and others who are involved in file processing) application form and on letter of ID proof.

Org. ID Number on the Letter of ID Proof by the Organization is employee ID (treasury ID).

Demand Draft shall be purchased infavour of "M.D., TSTSL, Hyderabad" only.

Employee ID should be mentioned on the employee Pay Slip (from treasury web portal)

Details on the back side of the DD (Principal DD): as below

- a. Name of the Applicant (Name of Principal)
- b. Address: GDC, \_\_\_\_\_
- c. Designation: Principal
- d. Mobile Number of the Principal
- e. Department: Collegiate Education

Details on the back side of the DD (Non-teaching DD): as below

a. Name of the Applicant (Name of the A.O./Superintendent/ Senior Assistant/ Junior Assistant/ any other staff who are involved in file

# process)

- b. Address: GDC, \_\_\_\_\_
- c. Designation: Principal
- d. Mobile Number of the Principal
- e. Department: Collegiate Education

All the applicants will receive SMS text from **AD-eMuDSC** as "*Thanks* for choosing eMudhra, Your DSC application has been approved. Please use below details to download DSC Application No: (7digit number) Challenge Code: (which is entered by the college at the time of filling the application form)"

Every applicant will get the above text message regarding DSC Token from eMudra. You are requested to preserve /save this text message and send to the *itofficer.ccets@gmail.com* mail ID or forward the same SMS to 7660020740 or 7660009437 along with your name, designation and name of the College.

Every Principal or any other should apply only one DSCs (digital Signature), if the principal is regular principal to one college and FAC/IC principal to other colleges, in such case only one DSC eMudra should be applied in the regular college.

The covering letter should be addressed to "The Commissioner,

Collegiate Education, Academic Cell, Hyderabad".

۰.

۰.

PODILA BALA BALADigitally signed by<br/>PODILA BALA BHASKARBHASKARDate: 2018.11.26<br/>06:27:38 -08'00'

For commissioner of collegiate education.

Govt. Degree College, Bhupalpa Dist: Jayashankar Bhupalpally-506163

# Scanned with CamSca

Scanned with CamScan

# GOVERNMENT DEGREE COLLEGE, BHUPALPALLY JAYASHANKAR BHUPALPALLY Dist.

From Dr Syam Prasad Sura Principal(FAC) Govt.Degree College Bhupalpally,

**To** The Commissioner of Collegiate Education Telangana State Hyderabad

Lr.No /GDC-BHPL/Guest faculty 2019-20

Respected Sir,

Sub:- GDC-Bhupalpally- Guest faculty-Budget allotment for remaining 02 Guest faculty-Regarding – Req.

Ref:- 1. File No CCE-GDCS/GF/4/2019-GF Dated 02 -05-2020

. 2. Spl /GDC Bhpl/ Guest Faculty-2019-20 Date 06-05-2020

With reference to the subject cited above, I am herewith submitting that In our college the number of faculty recruited on Guest basis for the Academic year 2019-20 are 04 on the basis of availability of vacancy and work load (Regular and Onduty). The Budget for payment of honorarium sanctioned for 02 (Two) only based on previous year(2018-19) Guest faculty allotment.

For the academic year 2018-19 only Two Guest faculty were engaged due to no or low admissions even though above said four (04) posts were sanctioned. Increasing in admissions the two additional guest faculty were taken in available Vacancy(Regular and On Duty) as per the Cadre Strength (SMPC) for 2018-19. The same posts were carried in Cadre Strength (SMPC) for 2019-20.

Hence Kindly look in to this matter and sanction the Guest faculty budget accordingly for newly appointed 02 Guest faculty i.e Sri. M. Sudhakar (Mathematics) and Kum. Y. Vani (Telugu)

Thanking you sir,

DR SYAM <sup>Digitally signed</sup> by DR SYAM PRASAD <sup>PRASAD SURA</sup> Date: 2020.09.16 15:46:31 +05'30'

vi. Degree College, Bhupalpally, est: Jayashankar Bhupalpally-506169

# GOVERNMENT DEGREE COLLEGE, BHUPALPALLY JAYASHANKAR BHUPALPALLY

| SI.No | Name of<br>The Guest faculty | Subject           | Working From                        | Remarks                                                            |
|-------|------------------------------|-------------------|-------------------------------------|--------------------------------------------------------------------|
| 01    | Sri.CH.MOGILAIAH             | Political Science | <u>2018-19</u>                      | First recruited in 2018-19                                         |
| 02    | Sri A.DEVENDAR               | Computer Science  | 08-08-2019<br>2018-19<br>08-08-2010 | First recruited in 2018-19                                         |
| 03    | Sri. M.SUDHAKAR              | Mathematics       | 08-08-2019<br>17-08-2019            | Clear Vacant from2018-19                                           |
| 04    | Smt Y.VANI                   | Telugu            | 17-08-2019                          | Worked against OD basis of<br>Sri P.Srinivas to GDC,<br>Mahadevpur |

GUEST FACULTY (Academic Year 2019-20)

The remuneration for SI.No 3 & 4 from 17-08-2020 Requested to be sanctioned and released

Y.

# File No.BHPL-SPL/1/2020-O/o PRINCIPAL-GDC-BHPL-CE

# GOVERNMENT DEGREE COLLEGE, BHUPALPALLY JAYASHANKAR BHUPALPALLY

From The Principal Government Degree College Bhupalpally

To, The Commissioner Collegiate Education Hyderabad.

Lr No

/GMDC-BHPL/ODs Dated

d /10/2020

Sir,

den.

Sub:- GDC-Bhupalpally- Ruxana Mohammod ,Asst Prof of Commerce-Relieveing & Requesting for Onduty facility for 2020-21 – Order issued Reg.,

Ref:- 1. File No.CCE-SER3/DPOD/6/2019-DPOD Dated 26-06-2019
 2. File No.CCE-AC/SPL/5/2020-ACADEMIC CELL 30-07-2020
 3. File No.CCE-AC/SPL/5/2020-ACADEMIC CELL 13-10-2020

With reference to the subject cited above I am here with submitting a request that, the teaching staff for teaching Commerce are two(One Contractual Lecturer, & One Regular Lecturer on Onduty) for the academic year 2019-20.

The Contractual lecture(Smt A.Sridevi) is not attending college and not taking classes after reopening of colleges on 27<sup>th</sup> August 2020, the only lecturer Smt Ruxana mohammod who is working on On duty engaging the Commerce classes upto 15<sup>th</sup> October 2020.

As per your orders Smt Ruxana mohammod Lecturer in Commerce Relieved from On duty facility from this college and requested to report her parent College,GDC,Miryalguda on 15-10-2020 AN.

Hence in this college the Two Posts of Commerce Lecturer were vacant and the commerce students were severly affected by this.

Therefore I request your kind authority to permit Smt Ruxana Mohammod, to work onduty for the Academic year 2020-21 at this college.

Thanking you sir.

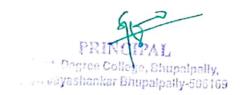

DR SYAM <sup>Digitally signed</sup> by DR SYAM PRASAD <sup>PRASAD SURA</sup> Date: 2020.10.16 15:53:26 +05'30'

# Scanned with CamScan

# GOVERNMENT OF TELANGANA COLLEGIATE EDUCATION DEPARTMENT

From The Principal(FAC) The Commissioner Collegeiate Education Telangana State Hyderabad

Government Degree College Bhupalpally

/GDC-BHPL /2021

Dated 6/04/2021

Respected Sir,

Lr No

Sub:- GDC-Bhupalpally-on duty dr MCRHRDIT-Centre for Sustainable Development Goals – Training Programme for Principals From various GDCs On Orientation on SDG-4-QUALITY EDUCATION" From 07.04.2021 to 09.04.2021-Selection of Dr Syam Prasad Sura, Principal (FAC) Req. - Reg.

Ref:- 1 CCE ,TS Proc No File.No CCE-AC/CAPB/MCHR/2/2020-ACADEMIC CELL, Date 30-03-2021.

I Wish to state that Through Ref.Cited ,I am selected for training Programme for Principals from various GDCs on " Orientation on SDG-4-QUALITY EDUCATION" From 07.04.2021 to 09.04.2021 AT Dr MCRHRDIT-Centre for Sustainable Development Goals .I am relieving from my duties On 06-04-2021.AN. to report at concerned station.During my absence Smt.Sandhya Rani, Lecturer in Chemistry will be incharge of the college to discharge routine duties of the Principal.

Thanking you sir

Yours Faithfully

| DR SYAM | Digitally signed<br>by DR SYAM  |
|---------|---------------------------------|
| PRASAD  | PRASAD SURA<br>Date: 2021.04.06 |
| SURA    | 16:33:15 +05'30'                |

Copy to 1.Smt.Sandhyarani Lecturer in Chemistry 2.The Director MCRHRDIT, TS., Hyderabad Man Berrich cells on y-201m

# Scanned with CamScan

### File No.BHPL-ESTT/3/2021-O/o PRINCIPAL-GDC-BHPL-CE

# GOVERNMENT DEGREE COLLEGE, BHUPALPALLY, JAYASHANKAR BHUPALPALLY Dist.-506169

То

From The Principal Government Degree College Bhupalpally

The Commissioner Collegeiate Education Telangana State Hyderabad

Dated 5/04/2021

Lr No Contract /GDC-BHPL /2021

Respected Sir,

Sub:- GDC-Bhupalpally-R.Sreedhar –Contract Faculty in Maths – Joing at GDC,Bhupalpally - Req. –Reg.

Ref:- 1. File No.CCE-SER2/DPOD/12/2020-SER2 Dated 25-03-2021 of The CCE,Hyderabad 2.File No. GDKRMR-ESTT/38/2021-O/o PRINCIPAL-GDC-KRMR-CE Dated 03-04-2021. 3.Joining Report of R.Sridhar dated 03-04-2021

With reference to the subject cited, I am here with submitting Compliance and Joining of R.Sridhar Contract Lecturer In Mathematics. As per the reference cited at 2. He has been relieved from his duties at SRR Government Degree College on 03-04-2021 F.N and joined here today i.e 03-04-2021 A.N

This is for your information and necessary action. Thanking you sir

Yours Faithfully

DR SYAM Digitally signed by DR SYAM PRASAD PRASAD SURA SURA Date: 2021.04.06 13:51:16 +05'30'

Copy to

1. The Principal, SRR Govt. Arts & Science College, Karimnagar

t. Degree College, Bhupalpally, Jayashankar Bhupalpally-506169

# File No.BHPL-ESTT/4/2021-O/o PRINCIPAL-GDC-BHPL-CE

### GOVERNMENT DEGREE COLLEGE BHUPALPALLY, JAYASHANKAR DIST.

From

1

P

The Principal, Govt. Degree College Bhupalpally, Jayashankar Dist. To The Commissioner of Collegiate Education, Nampally, Hyderabad, Telangana State.

Respected Sir,

Sub:- TSMS-Jayashankar Dist – Filling the vacant posts of Outsourcing Employees by Rationalization posts of Store keeper, Record Assistant and Attender of Govt. Degree College Bhupalpally, Jayashankar Dist. Submission of Joining Report- Req- Reg.

Ref:- CCE Procgs. No. CCE – OP – 1/GEN/35/2021-ISDP, Dated: 08.06.2021 File No.CCE-OP-1/GEN/53/2021-ISDP. Dated: 19.08.2021

\*\*\*\*\*

With reference to the subject cited above, I am herewith submitting the details of outsourced staff joined in our college ie., Store keeper, Record Asst and Office subordinates joining report along with their Qualifications.

| S no           | Employee<br>Name   | Designation           | Qualification | Biometric        | Joining Date      |
|----------------|--------------------|-----------------------|---------------|------------------|-------------------|
| 1              | K. Sandhya<br>Rani | Store keeper          | BA,MA         | 117359-<br>21006 | 29/07/2021<br>F.N |
| , <sup>2</sup> | H.Shoban           | Record Asst           | INTER         | 117359-<br>21004 | 26/07/2021<br>F.N |
| 3              | D.Rajanna          | Office<br>Subordinate | SSC,INTER     | 117359-<br>19011 | 17/09/2012<br>F.N |
| 4              | A.Rajesh           | Office<br>Subordinate | SSC, DEGREE   | 117359-<br>21005 | 27/07/2021<br>F.N |

This is for favour of your information.

Qualifications certifications enclosed

°ovt. Degree Colic

Povl. Degree Colldge, Bhupaipally, Uist: Jayachanitar Bhupaipally-Burger PRINCIPAL

DR SYAM <sup>Digitally signed</sup> by DR SYAM PRASAD <sup>PRASAD SURA</sup> Date: SURA <sup>2021.09.08</sup> 12:16:55 +05'30'

# GOVERNMENT DEGREE COLLEGE, BHUPALPALLY JAYASHANKAR BHUPALPALLY-506169

#### From,

Τo,

The Principal (FAC) Govt. Degree College Bhupalpally

The Commissioner of collegiate Education Telangana State Hyderabad

Respected Sir,

Sub:- GDC- Bhupalpally- Sri.P.Naveen Kumar Junior Assistant, at GDC, Parkal –On duty facility to work at GDC-Bhupalpally –Req.Reg.

Ref:- 1.GO.317

With reference to the subject cited above, I am herewith submitting a request to provide ON DUTY facility to Sri P. Naveen Kumar Juinor Assistant GDC, PARKAL, Previously worked at GDC, Bhupalpally to work at GDC, Bhupalpally

During implementation of GO.317 Both Senior Assistant and Junir Assistant were allotted to other Colleges. Here only One Junior Assistant Smt Sabitha N allotted and she is partially blind.

Hence I request you to kindly consider my request and Provide OD facility to Sri P.Naveen kumar to work at this College.

Thanking you Sir

Yours Faithfully

SYAM PRASAD SURA

Digitally signed by SYAM PRASAD SURA Date: 2022.01.28 13:58:13 +05'30'

lege, Bhupalpally, Govt. Degree C Dist: Joyashankar Bhupalpally

### File No.BHPL-ACAD/4/2022-O/o PRINCIPAL-GDC-BHPL-CE

# GOVERNMENT DEGREE COLLEGE, BHUPALPALLY JAYASHANKAR BHUPALPALLY-506169

| From                | То,                                      |
|---------------------|------------------------------------------|
| Dr Syam Prasad Sura | The Commissioner of collegiate education |
| Principal(FAC)      | Telangana State                          |
| Govt.Degree College | Jayashankar Vidya bhavan,Nampally        |
| Bhupalpally         | HYDERABAD                                |

Sir,

.

Sub:- GDC-Bhupalpally- Dr Syam Prasad Sura, Principal(FAC) –CAS 9000AGP-Due Refresher Course-Request for permission-for attending On Line in the college Premises Regarding-reg

Anent to the subject cited, I submit to your office that, I will be eligible for CAS 9000AGP from 27-11-2022. I need to complete RC/FDP courses which are required for CAS, Therefore I request your authority to grant permission to attend the Faculty Development Programmes (Online Mode) conducted by Teaching Learning Centre of Ramanujan College, University of Delhi on the following dates from the college.

| SI.No | Name of the FDP(Online) | Duration | Dates of the Programme   |
|-------|-------------------------|----------|--------------------------|
| 1     | Education 4.0           | One Week | 13-08-2022 to 19-08-2022 |
| 2     | E-Content Development   | One Week | 20-08-2022 to 26-08-2022 |

This is for your kind information Thanking you Sir

Yours faithfully

| SYAM   | Digitally signed                     |
|--------|--------------------------------------|
| PRASAD | by SYAM<br>PRASAD SURA               |
| SURA   | Date: 2022.08.17<br>12:23:24 +05'30' |

### File No.BHPL-GEN/11/2022-O/o PRINCIPAL-GDC-BHPL-CE

# GOVERNMENT DEGREE COLLEGE, BHUPALPALLY, JAYASHANKAR BHUPALPALLY Dist.-506169

From, The Principal (FAC) Government Degree College Bhupalpally To, The Commissioner of collegiate education Telangana state Hyderabad

Respected Sir,

Sub:- GDC- Bhupalpally-Smt B.Sandhya rani, Lecturer in Chemistry-Permission to obtain passport- Req. –Reg.

Ref:- 1. Req.Letter of Smt B.Sandhya rani dated 23-08-2022

I am herewith submitting the request Letter of Smt B.Sandhya rani, Lecturer in Chemistry, Who has requested for prior intimation letter for Submission passport for her self (ANNEXURE-H).

Thanking You Sir

### YOURS FAITHFULLY

SYAM PRASA DSURA DSURA D

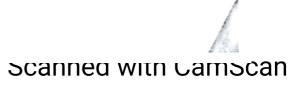